## GIS地理資訊系統查詢說明

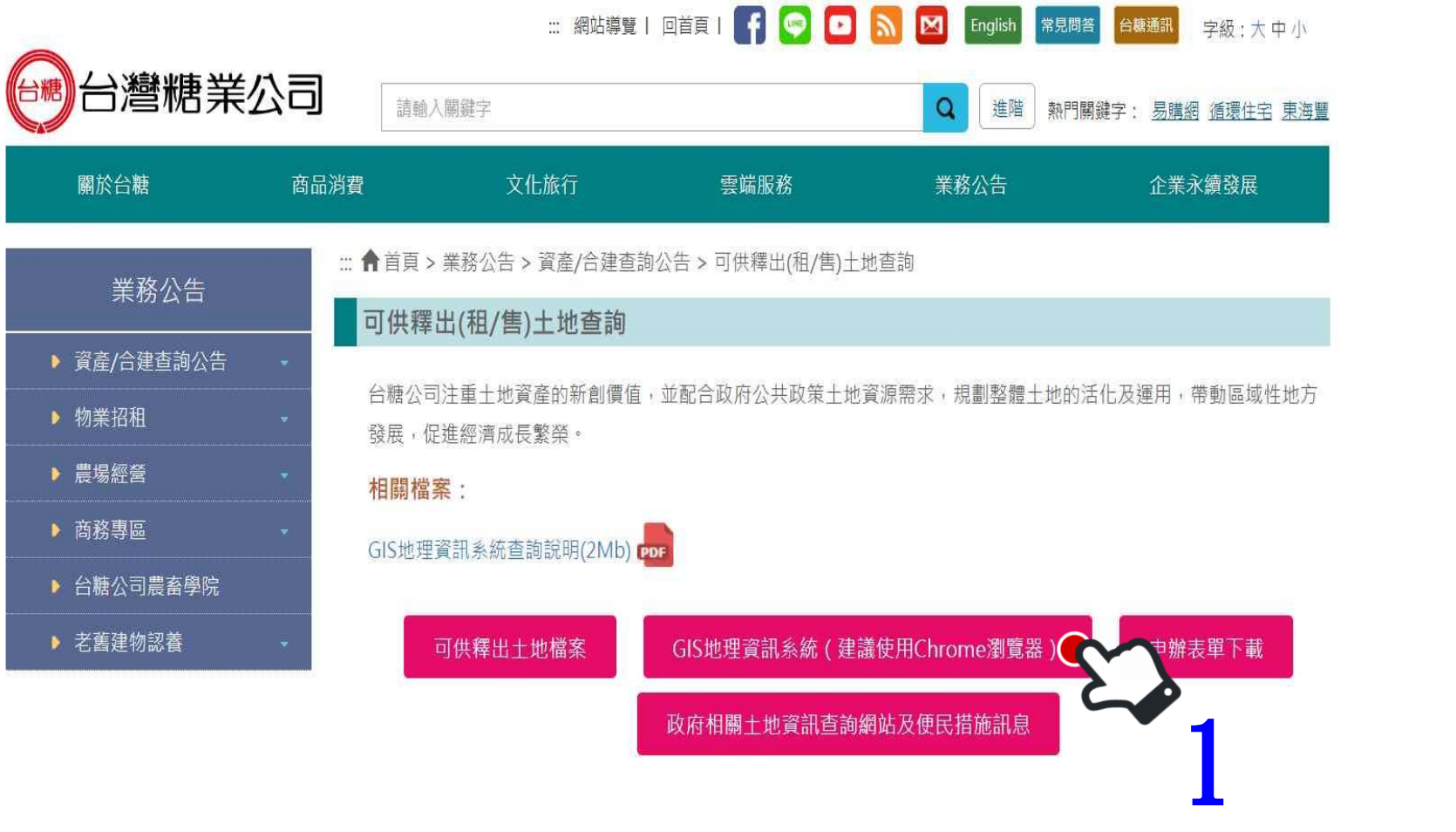

回上一頁

 $\frac{1}{\sqrt{1-\frac{1}{2}}}$ 

<sup>e</sup>

 $\bigcirc$ 

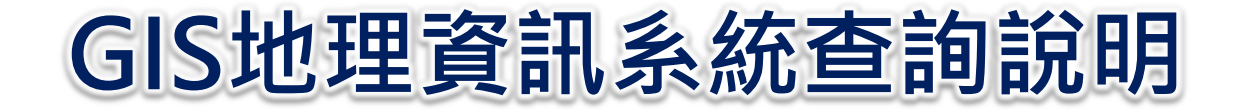

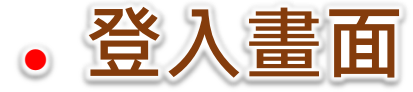

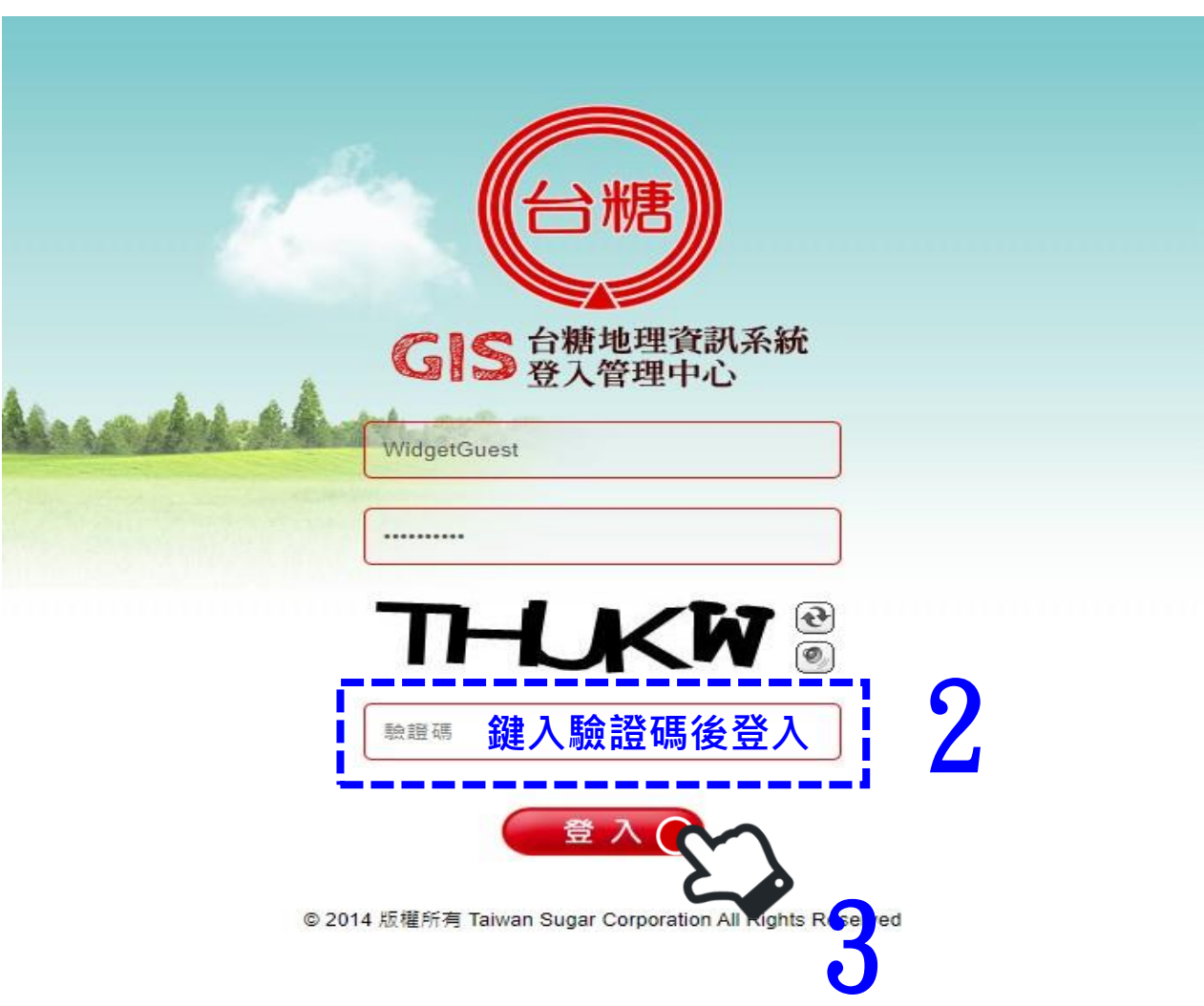

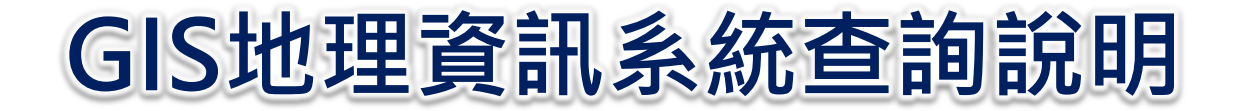

-------------------

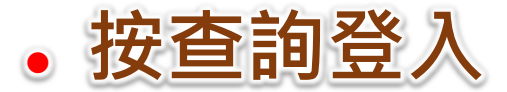

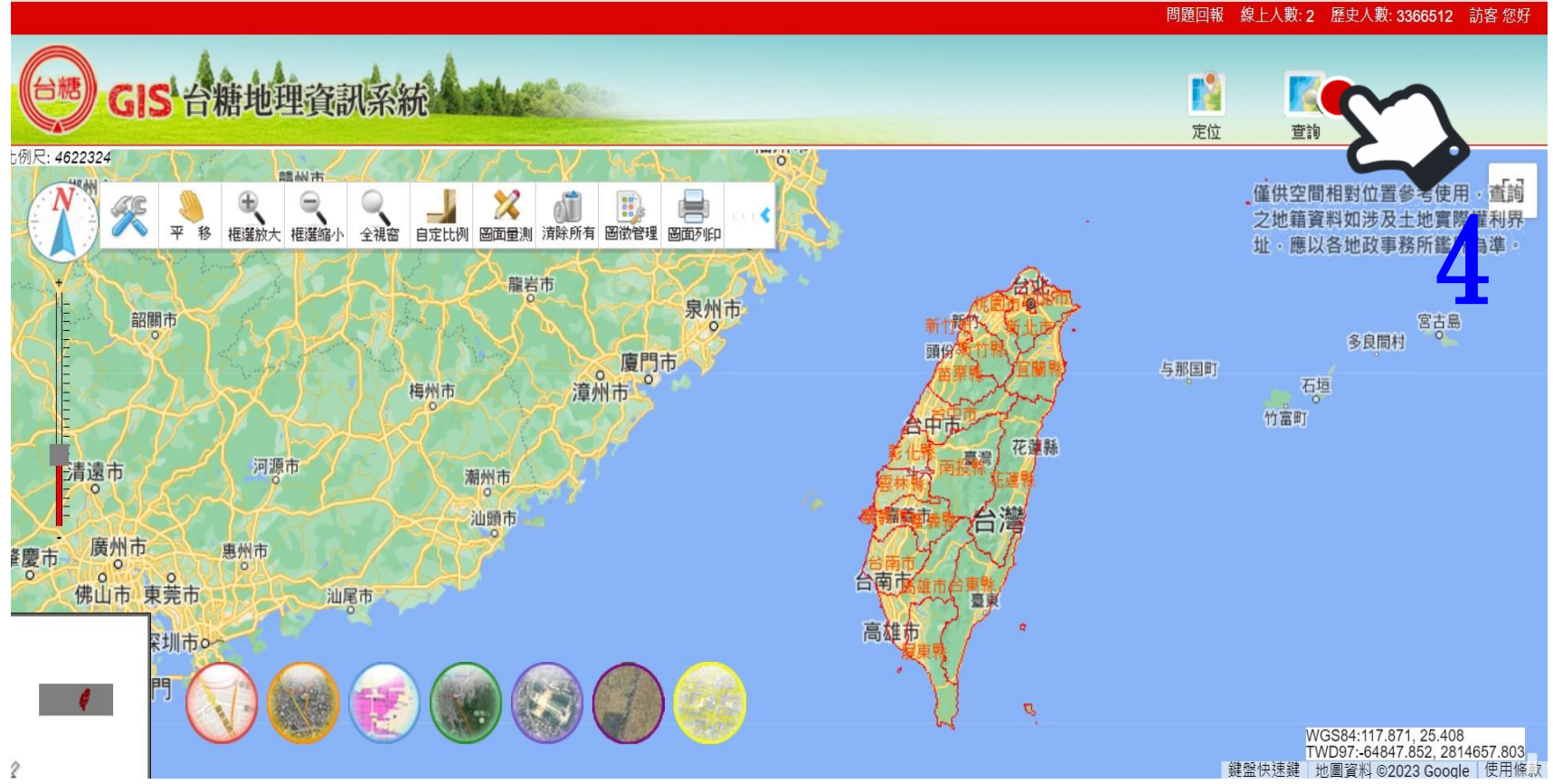

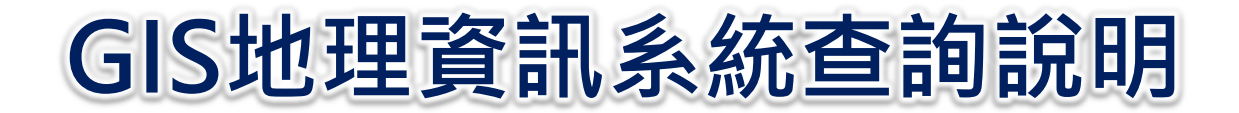

## **填入欲查詢地號**

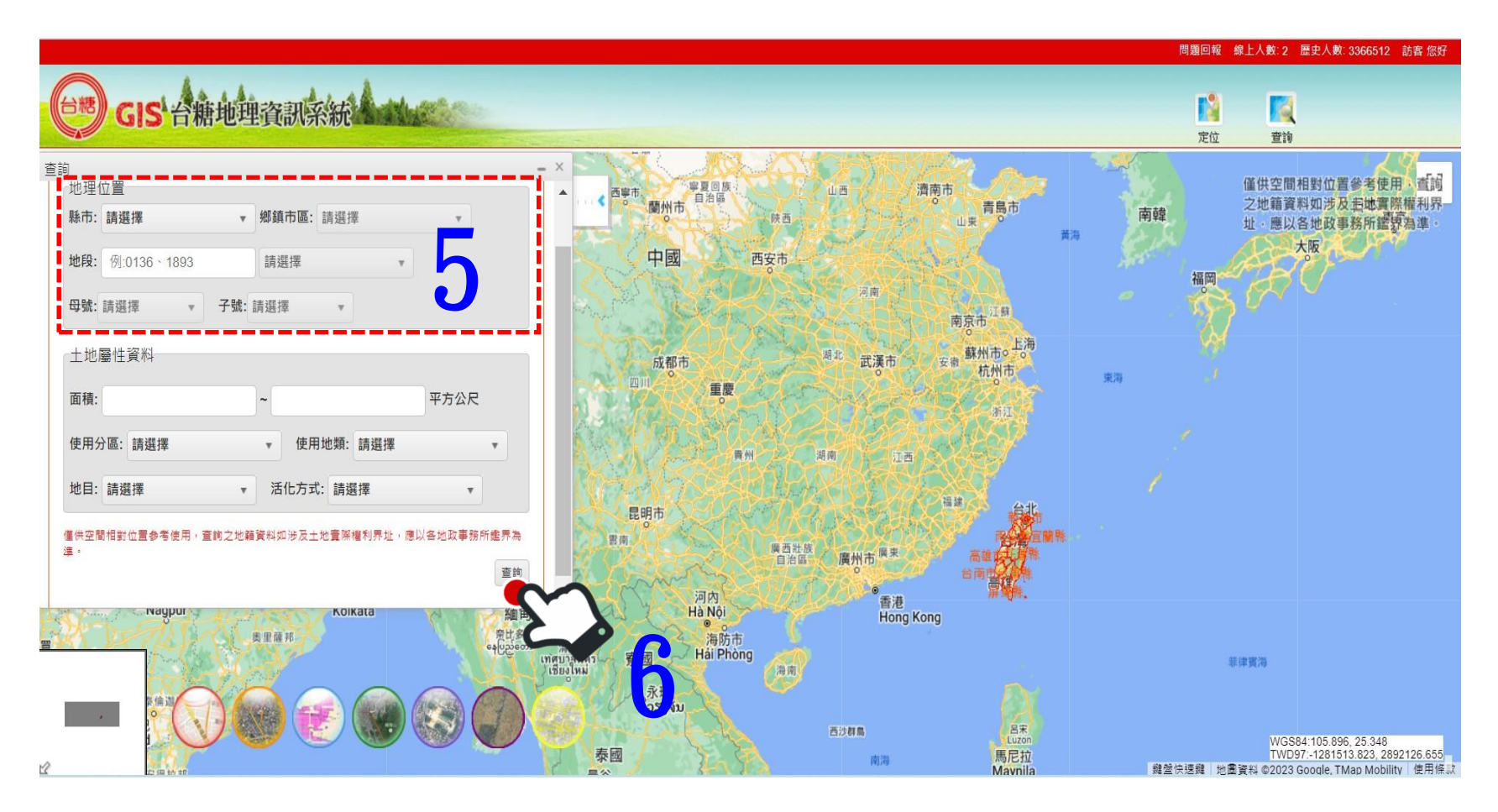

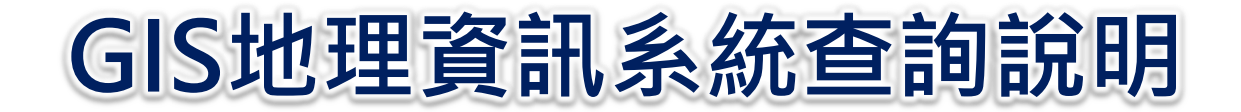

## **查看土地完整資訊**

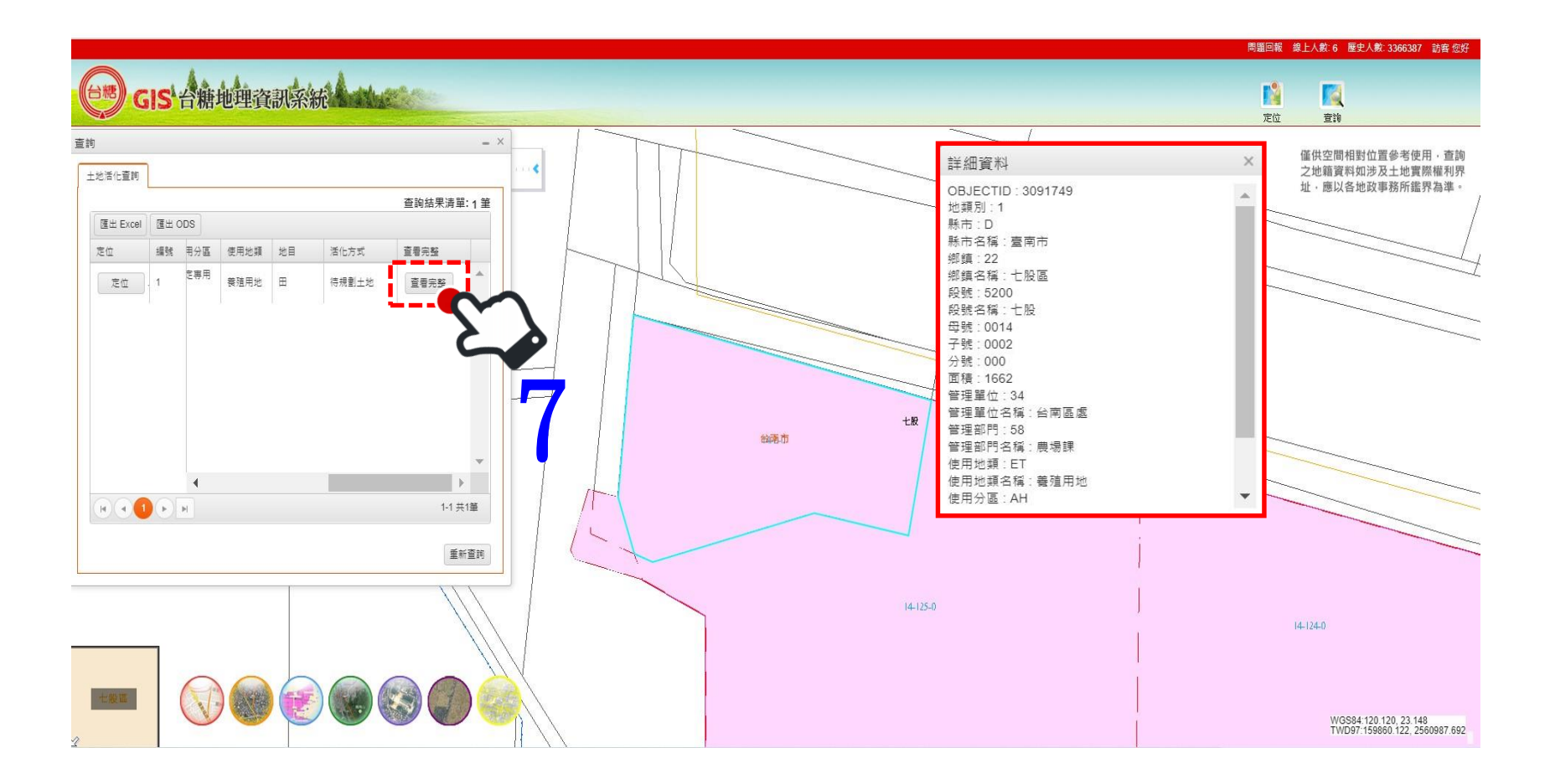